**Documentation on SAFD Project BY Ajay Shankar Bidyarthy 09012305 [b.ajay@iitg.ernet.in](mailto:b.ajay@iitg.ernet.in)**

## **Abhishek Kumar 09012304 [kumar.ak@iitg.ernet.in](mailto:kumar.ak@iitg.ernet.in)**

# **Mohit Yadav 09012316 [y.mohit@iitg.ernet.in](mailto:y.mohit@iitg.ernet.in)**

## **DOW-JONES-INDUSTRIAL-AVERAGE Time series Data Analysis: Analysis and Results of Data**

I have gone throuth many time series data for example Dow Jones Industrial average, Swiss Market, Asia pecific, NYSE International 100 etc... Out of which Dow Jones Industrial Average time series data is of my interest. This data contain openning price, highest price, lowest price, closing price and log return of each and every day. This time series data is from 2005 to 2012.

Anaylysis follows:

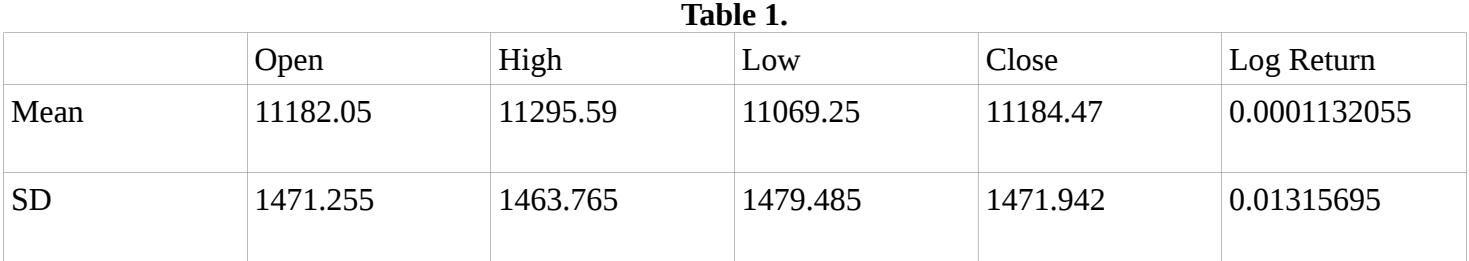

The Scatter Plot plot of time series data found to be interesting and it is shown below in figure 1:

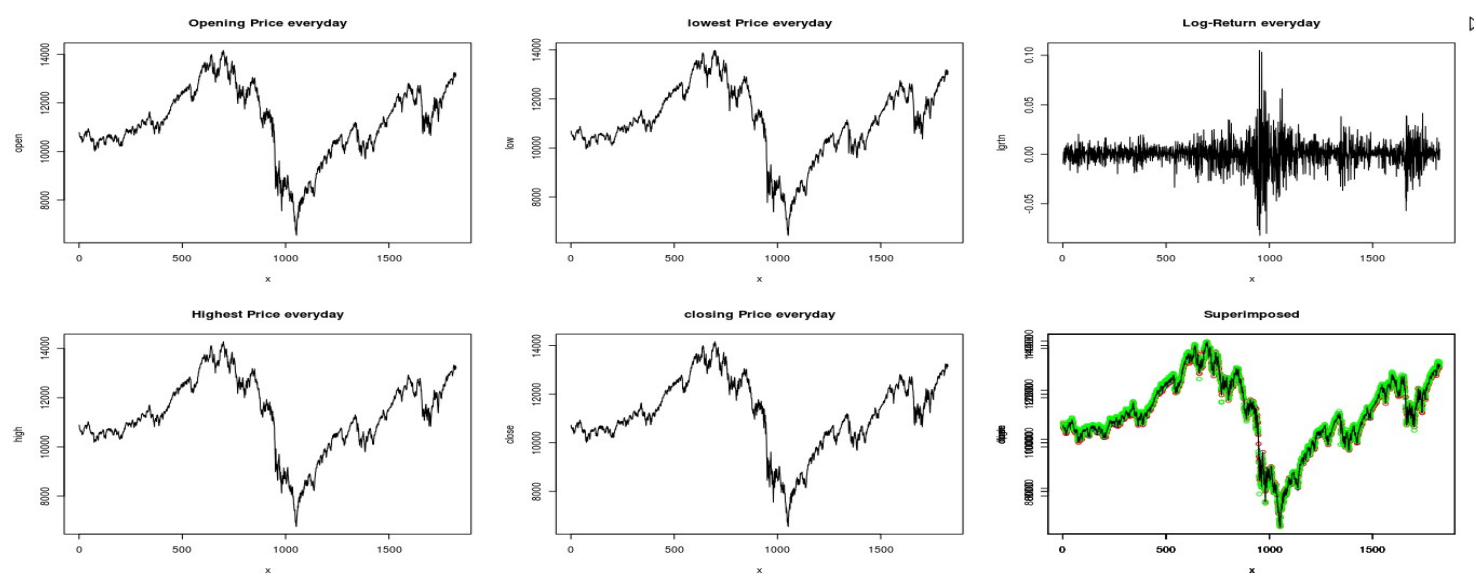

**Figure 1: The Scatter Plot plot of time series data**

The superimposed scatterplot of openning price, highest price, lowest price and closing price is shown below in figure 2:

Superimposed

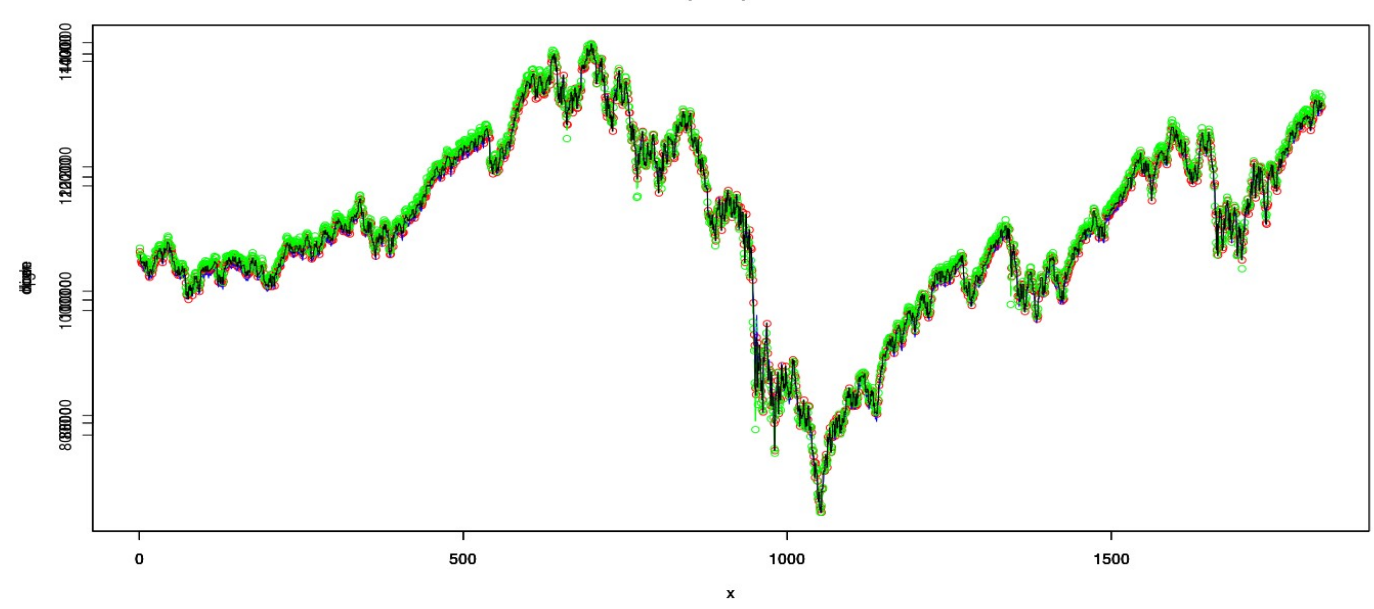

**Figure 2: The superimposed scatterplot of openning price, highest price, lowest price and closing price**

The Histogram plot of openning price, highest price, lowest price and closing price, and the superimposed graph of log Return and normal plot is shown below in figure 3:

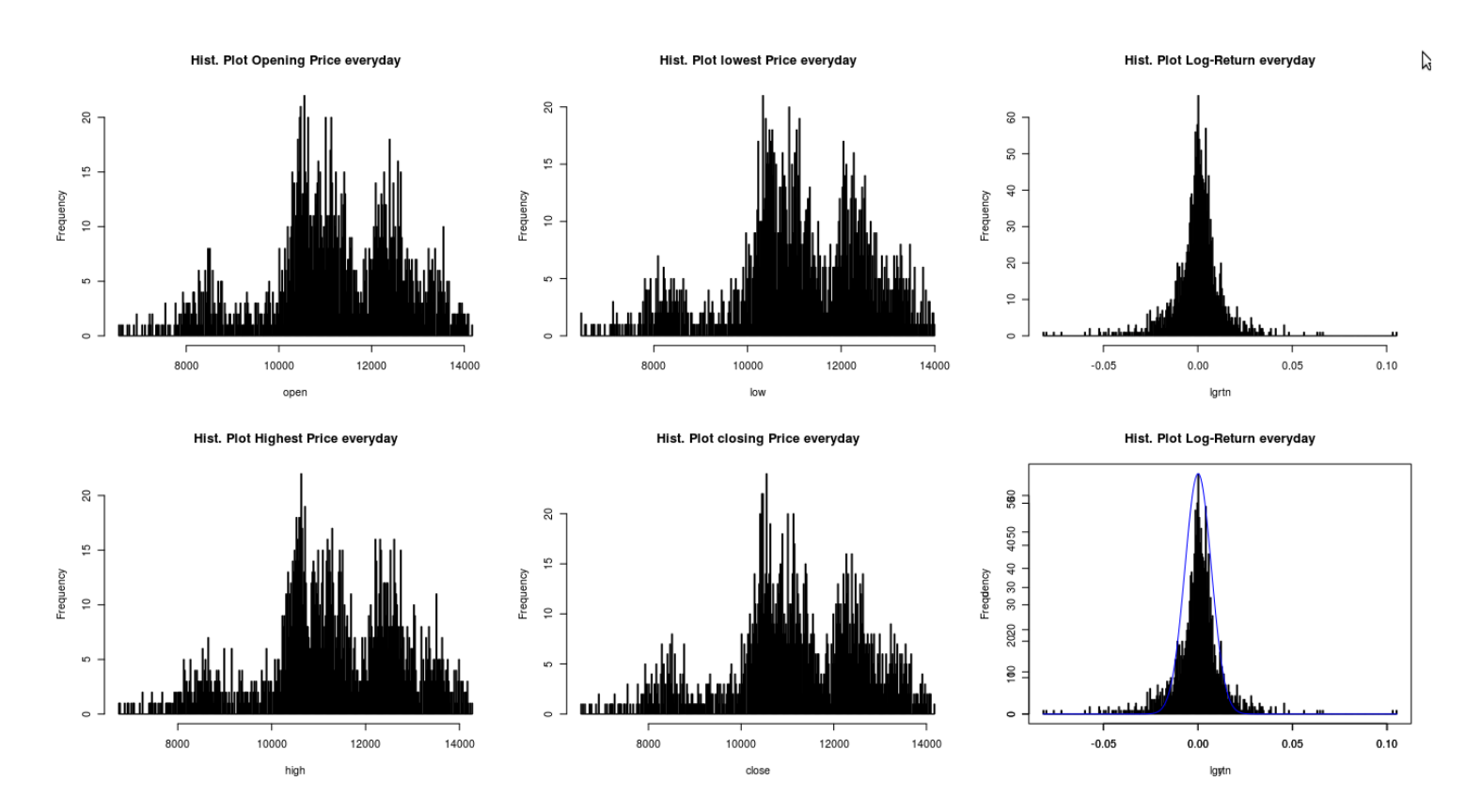

**figure 3: The Histogram plot of openning price, highest price, lowest price and closing price, and the superimposed graph of log Return and normal** plot

Next graph figure 4. shows Autocorrelation function plot of log-return data of type correlation, covariance, and partial.

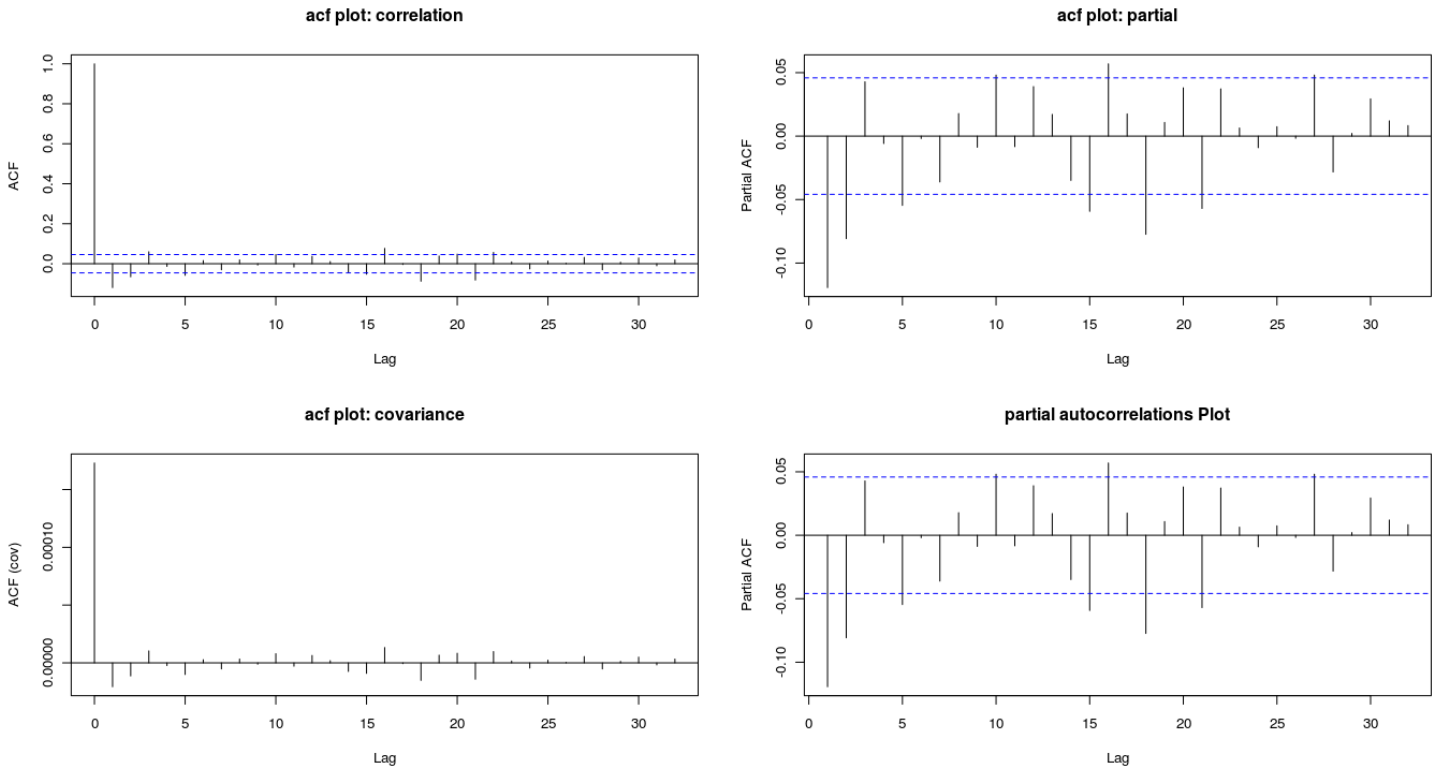

**Figure 4: Autocorrelation function plot of log-return data of type correlation, covariance, and partial**

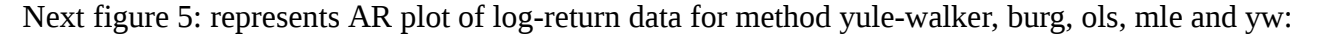

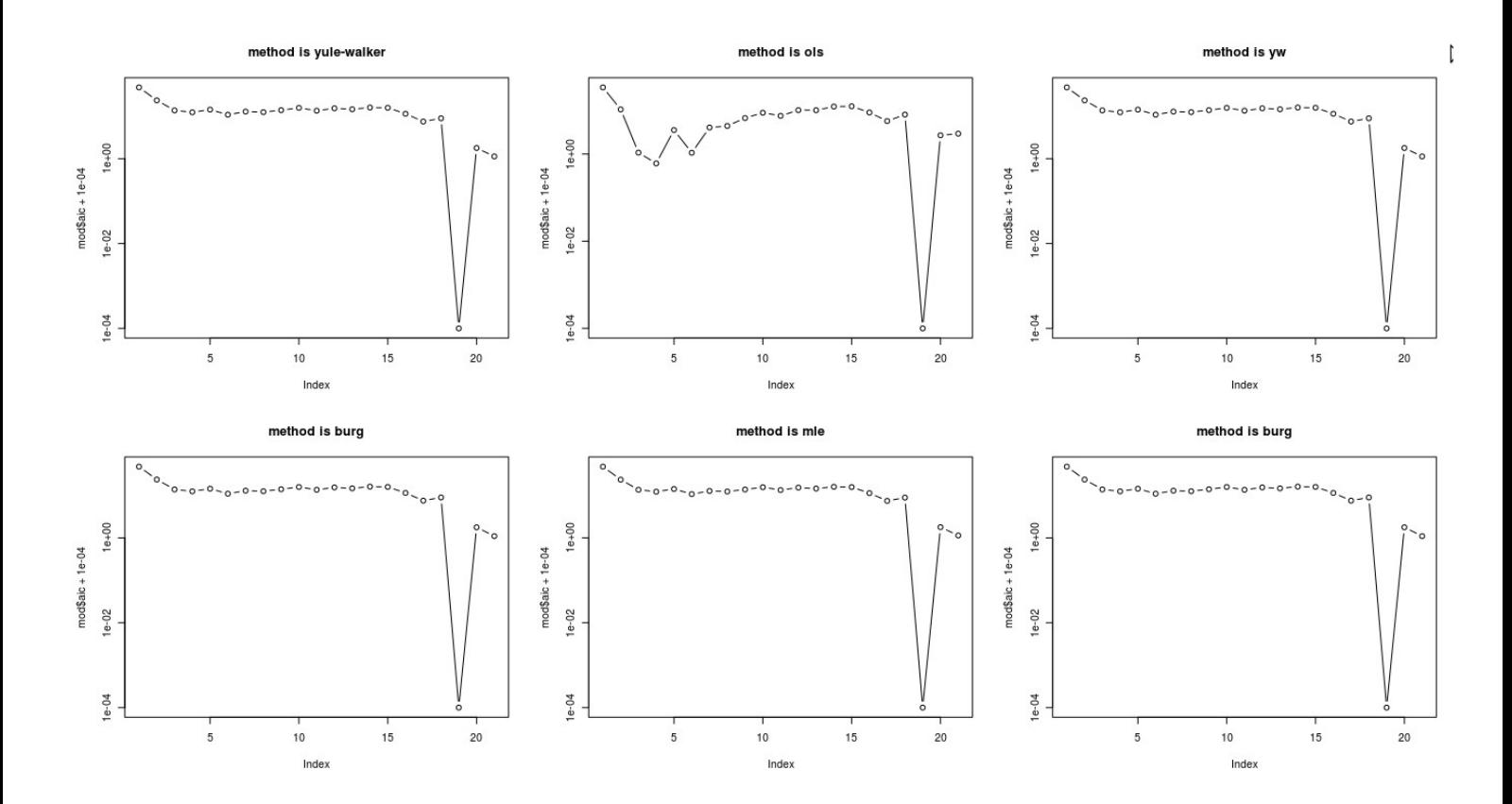

**Figure 5: Plot represents AR plot of log-return data for method yule-walker, burg, ols, mle and yw**

Next graph figure 6. shows whether the log-return data is stationary or not. Out of two plot one is Default method roots of the corresponding AR polynomial and another is Burg method roots of the corresponding AR polynomial. Its is found that all roots of AR polynomial lies inside an unit circle.

Default method roots of the corresponding AR polynomial

 $\ddot{L}$ 

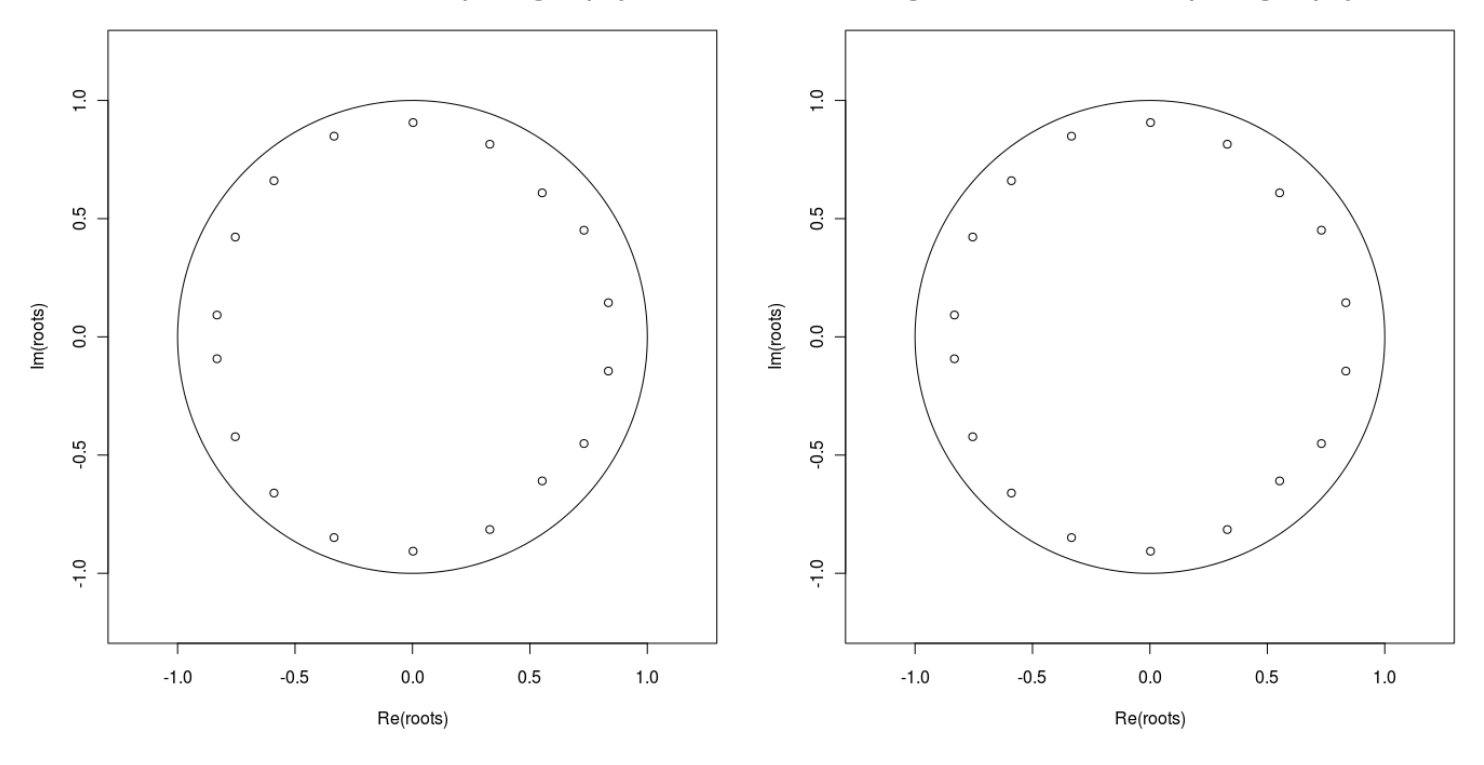

**Figure 6: shows whether the log-return data is stationary or not**

Next plot figure 7. shows the plot of AR(1): Autoregression model of log-return data: Stationary Time series Model.

First two plot shows autocorrelation plot of two different lags of AR(1) model. Next two plot shows simple autocorrelation plot and partial aoutocorrelation plot of AR(1) model. Next two plot shows the AR(1) plot of this model with two different method yule-walker and burg method.

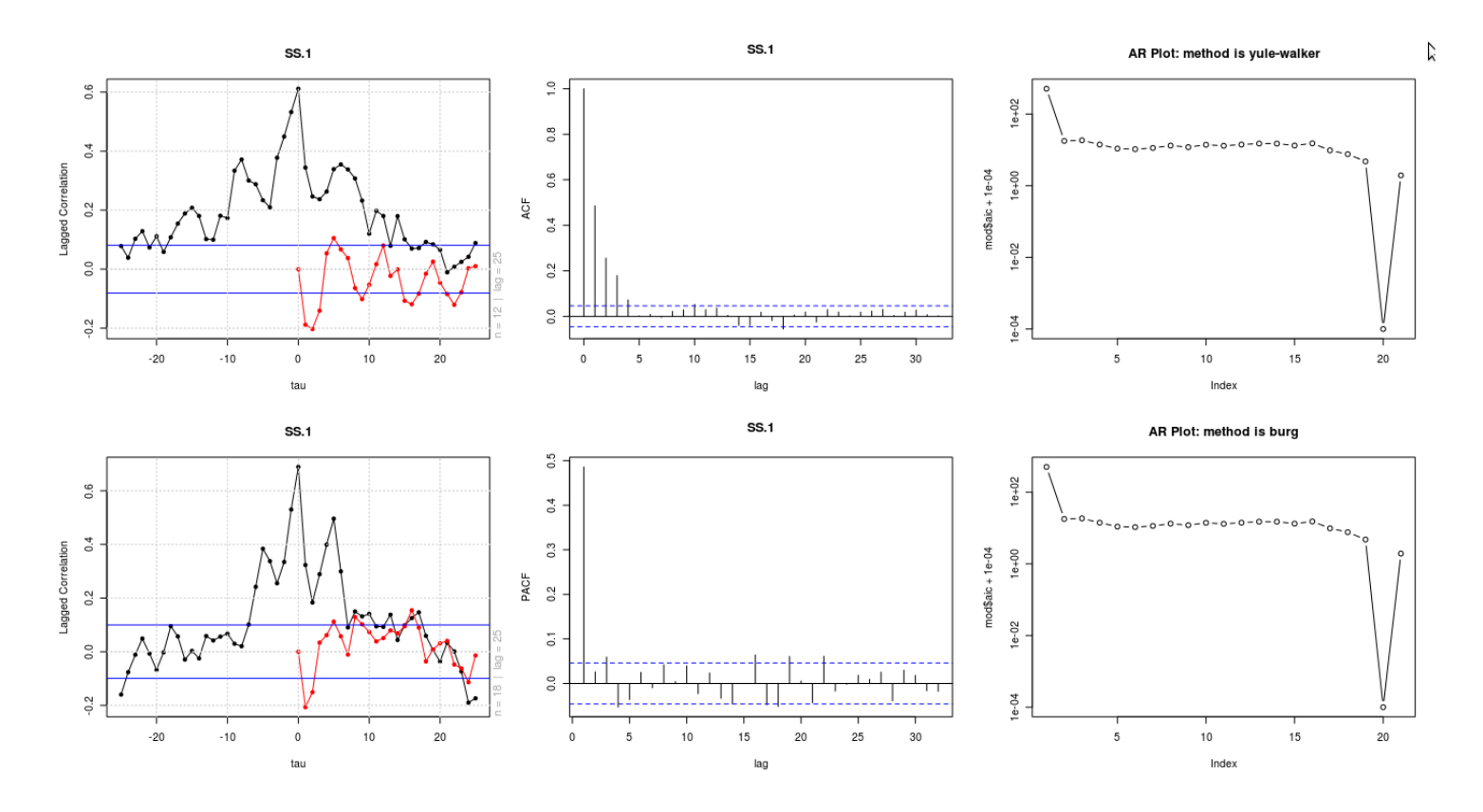

**Figure 7: shows the plot of AR(1): Autoregression model of log-return data: Stationary Time series Model** Next plot figure 8. shows the plot of AR(2): Autoregression model of log-return data: Stationary Time series

#### Model.

First two plot shows autocorrelation plot of two different lags of AR(2) model. Next two plot shows simple autocorrelation plot and partial aoutocorrelation plot of AR(2) model. Next two plot shows the AR(2) plot of this model with two different method yule-walker and burg method.

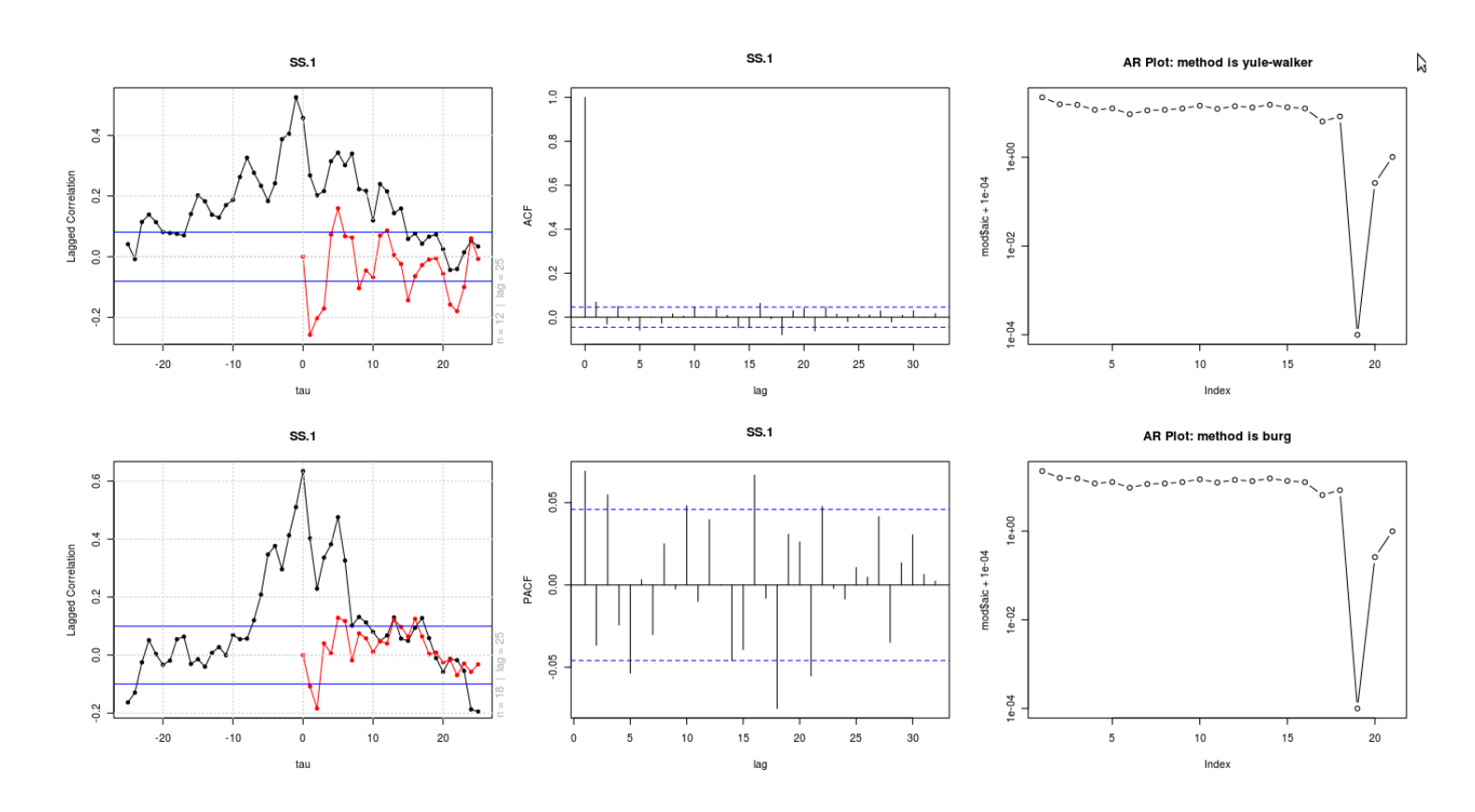

**Figure 8: shows the plot of AR(2): Autoregression model of log-return data: Stationary Time series Model.**

Next job is to verify whether the AR(1) and AR(2) model is stationary or non stationary. In figure 9. We have plotted the roots of the polynomial along whith an unit circle and verified that whether the roots lies inside the circle. We have observed that the roots of the polynomial AR(1) and AR(2) is lies in side the unit circle, hnce it proved that the AR(1) and AR(2) model is stationary.

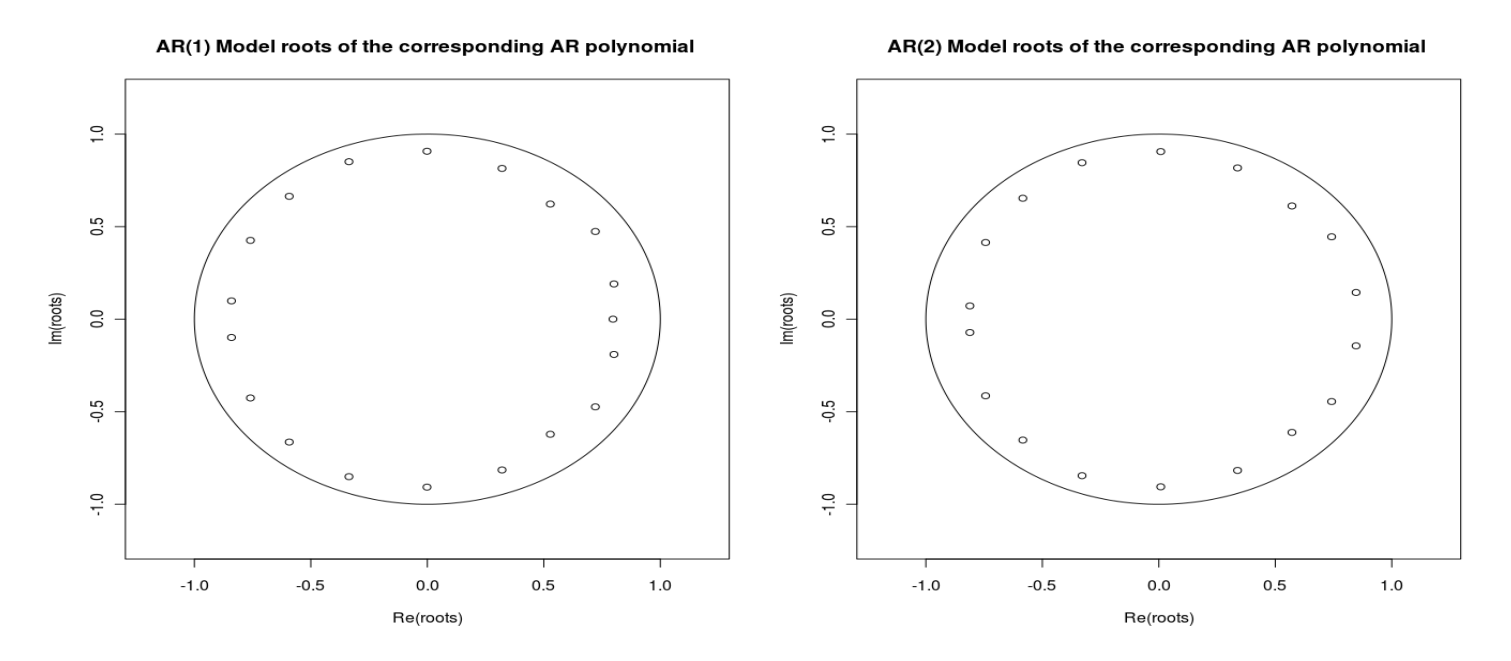

**Figure 9: We have plotted the roots of the polynomial along whith an unit circle and verified that whether the roots lies inside the circle**

Next job is to find out the mean and stndard deviation of AR(1) and AR(2) model generated from log-return data. We have found the following result in table 2.:

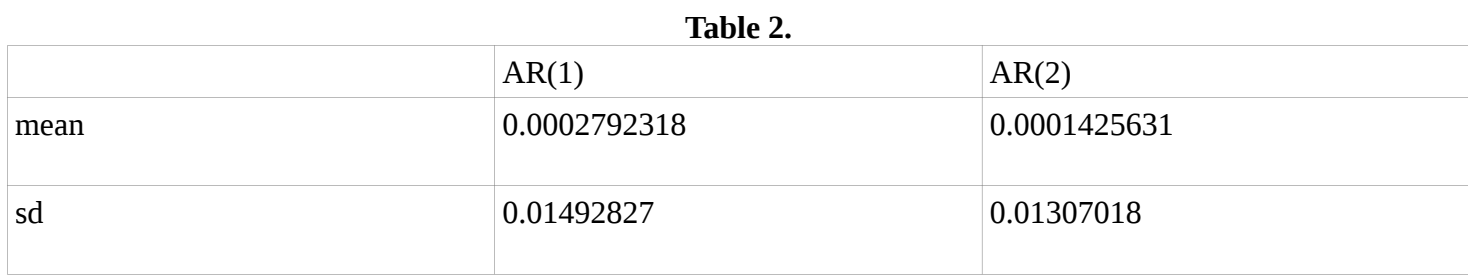

The results shows that mean of AR(1) and AR(2) model is close to zero.

Next job is to find out bootstrap-t confidence intervals of **log-return** data. Next two table shows the bootstrap-t confidence limits of **log-return** model with different confidence levels.

This table 3. shows the Bootstrap-t Confidence Limits estimated confidence points for the mean using variancestabilization bootstrap-T method.

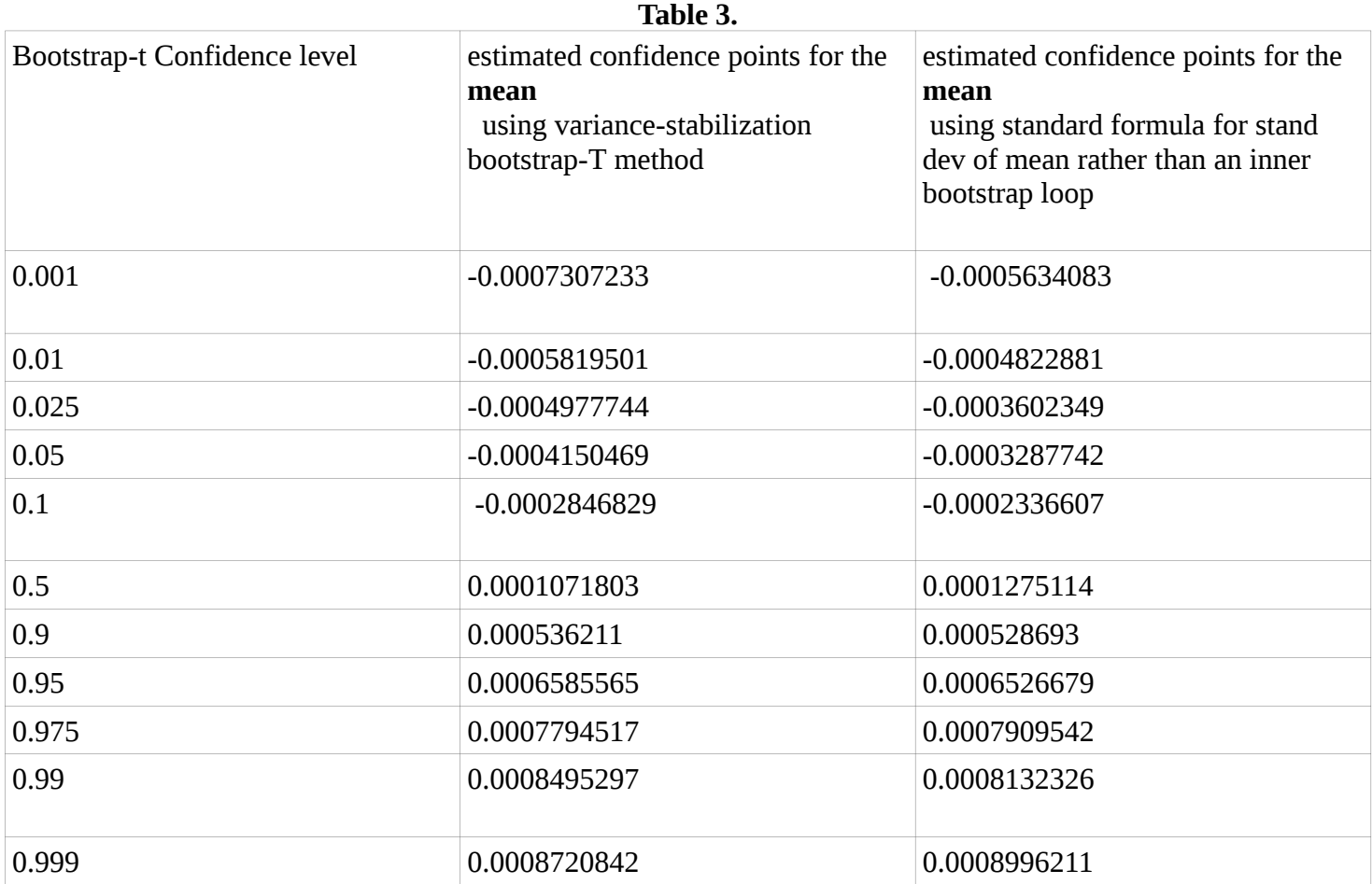

Next plots, figure 10. is the plot of bootstrap-t confidence interval of **log-return data** i.e quantile plot of bootstrap-t method along with normal abline, which shows that how much the is similar to standard normal distribution:

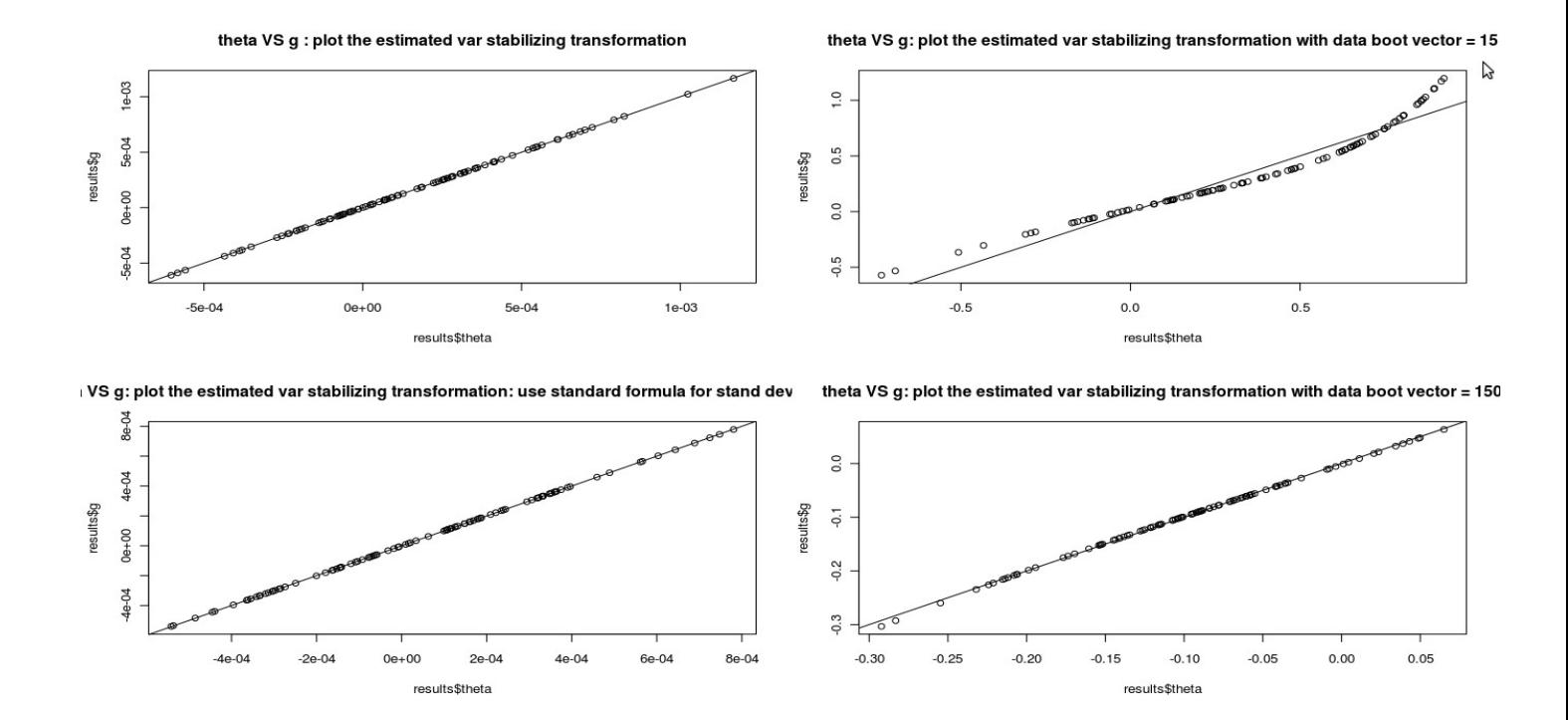

### **Figure 10: plot of bootstrap-t confidence interval of log-return data i.e quantile plot of bootstrap-t method along with normal abline**

Next job is to find out bootstrap-t confidence intervals of **AR(1) model** data. Next two table, table 4 and table 5 shows the bootstrap-t confidence limits of **AR(1)** model with different confidence levels.

This table 4. shows the Bootstrap-t Confidence Limits estimated confidence points for the **mean** using variancestabilization bootstrap-T method.

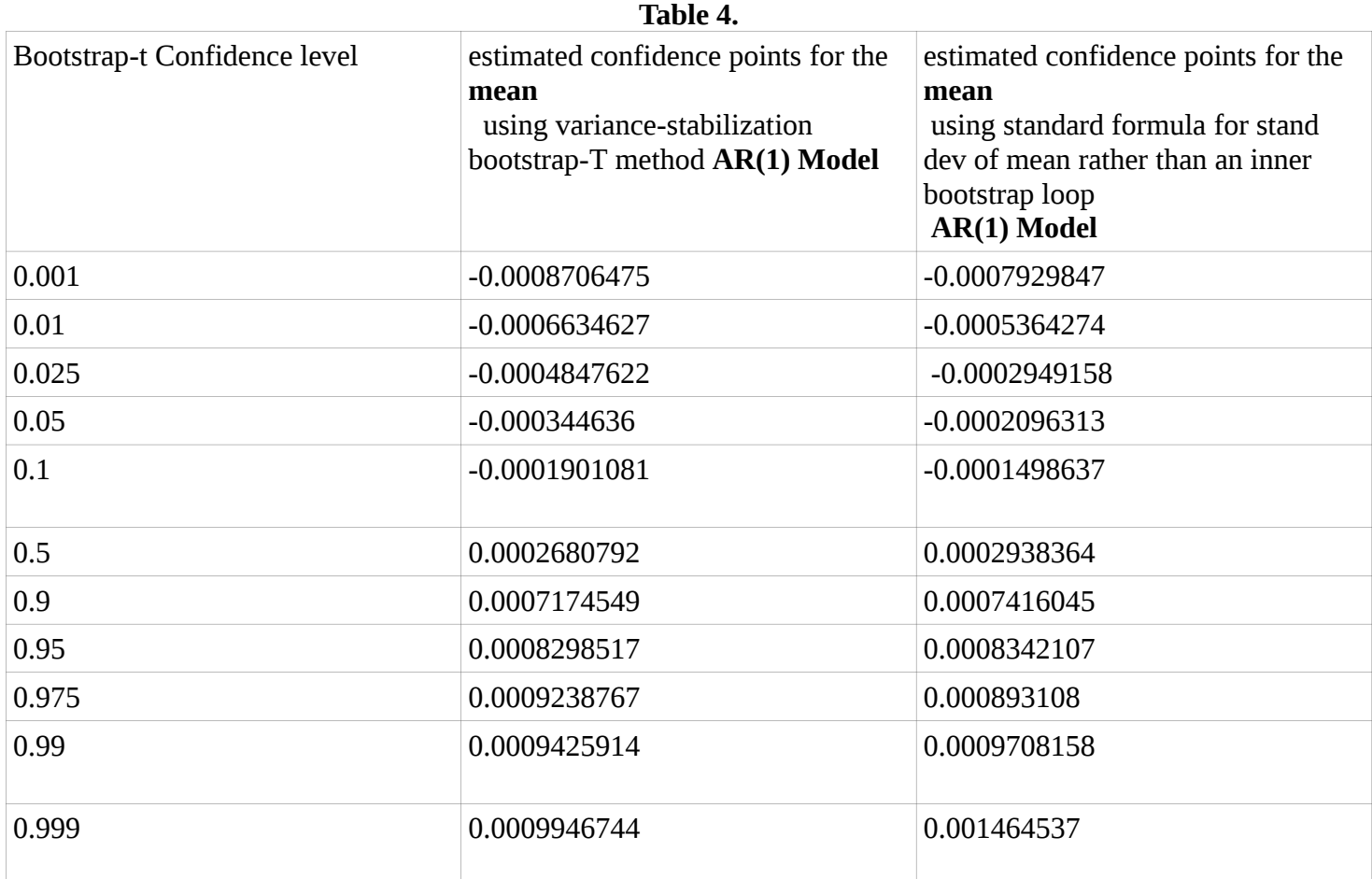

This table 5. shows the Bootstrap-t Confidence Limits estimated confidence points for the **standard deviation** using variance-stabilization bootstrap-T method.

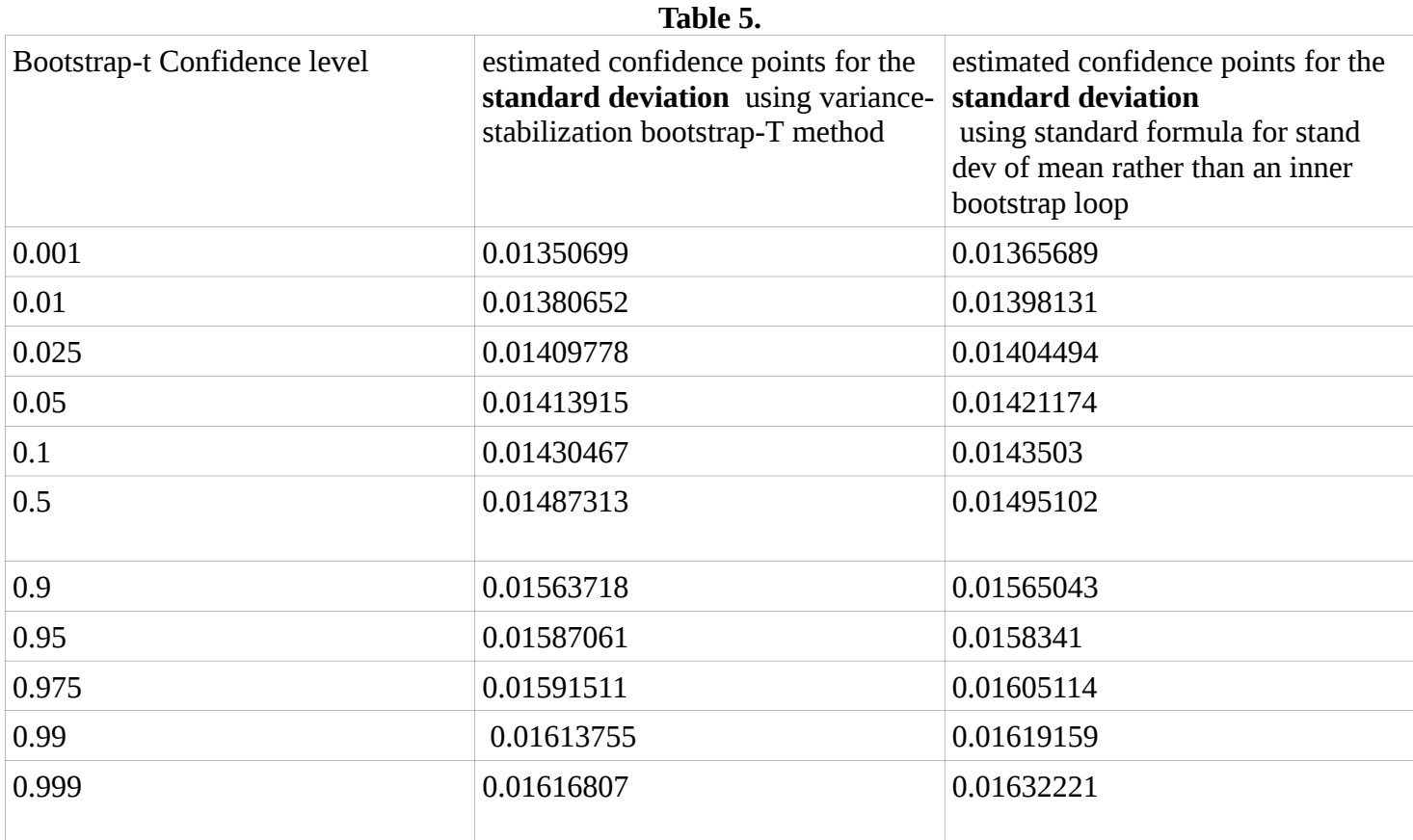

Next plots, figure 11. is the plot of bootstrap-t confidence interval of **AR(1) Model** i.e quantile plot of bootstrap-t method along with normal abline, which shows that how much the is similar to standard normal distribution:

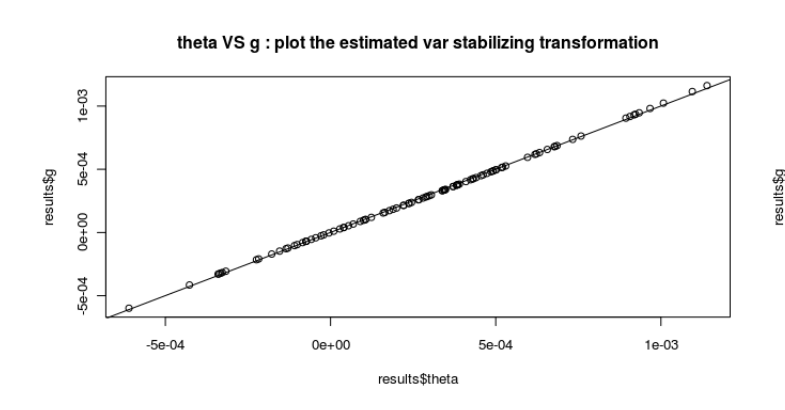

theta VS g: plot the estimated var stabilizing transformation with data boot vector  $\stackrel{\triangle}{\to}$  5

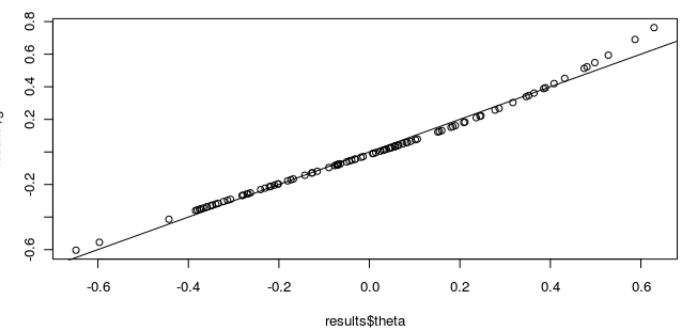

VS g: plot the estimated var stabilizing transformation: use standard formula for stand dev

theta VS g: plot the estimated var stabilizing transformation with data boot vector = 150

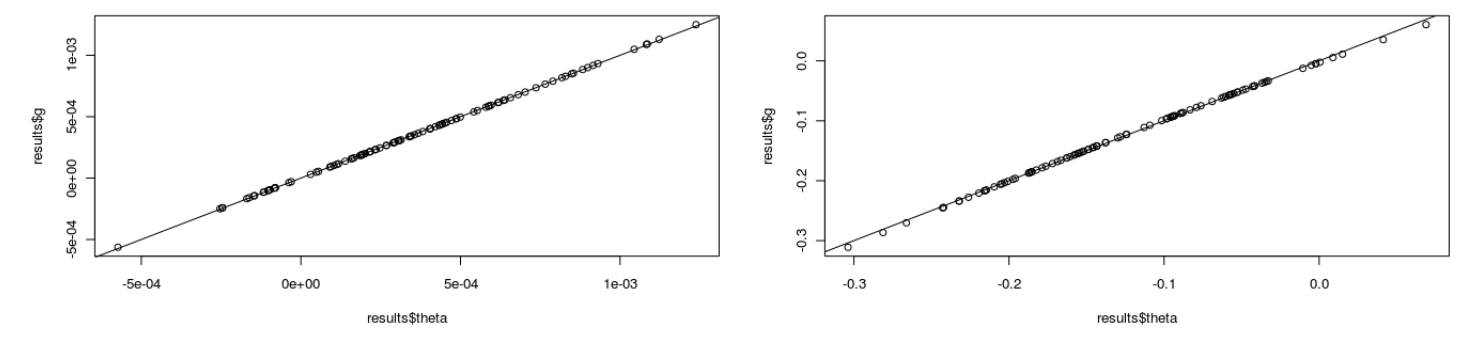

**Figure 11: plot of bootstrap-t confidence interval of AR(1) Model i.e quantile plot of bootstrap-t method along with normal abline**

Next job is to find out bootstrap-t confidence intervals of **AR(2) model** data. Next two table, table 6. and table 7. shows the bootstrap-t confidence limits of **AR(2)** model with different confidence levels.

This table 6. shows the Bootstrap-t Confidence Limits estimated confidence points for the **mean** using variancestabilization bootstrap-T method.

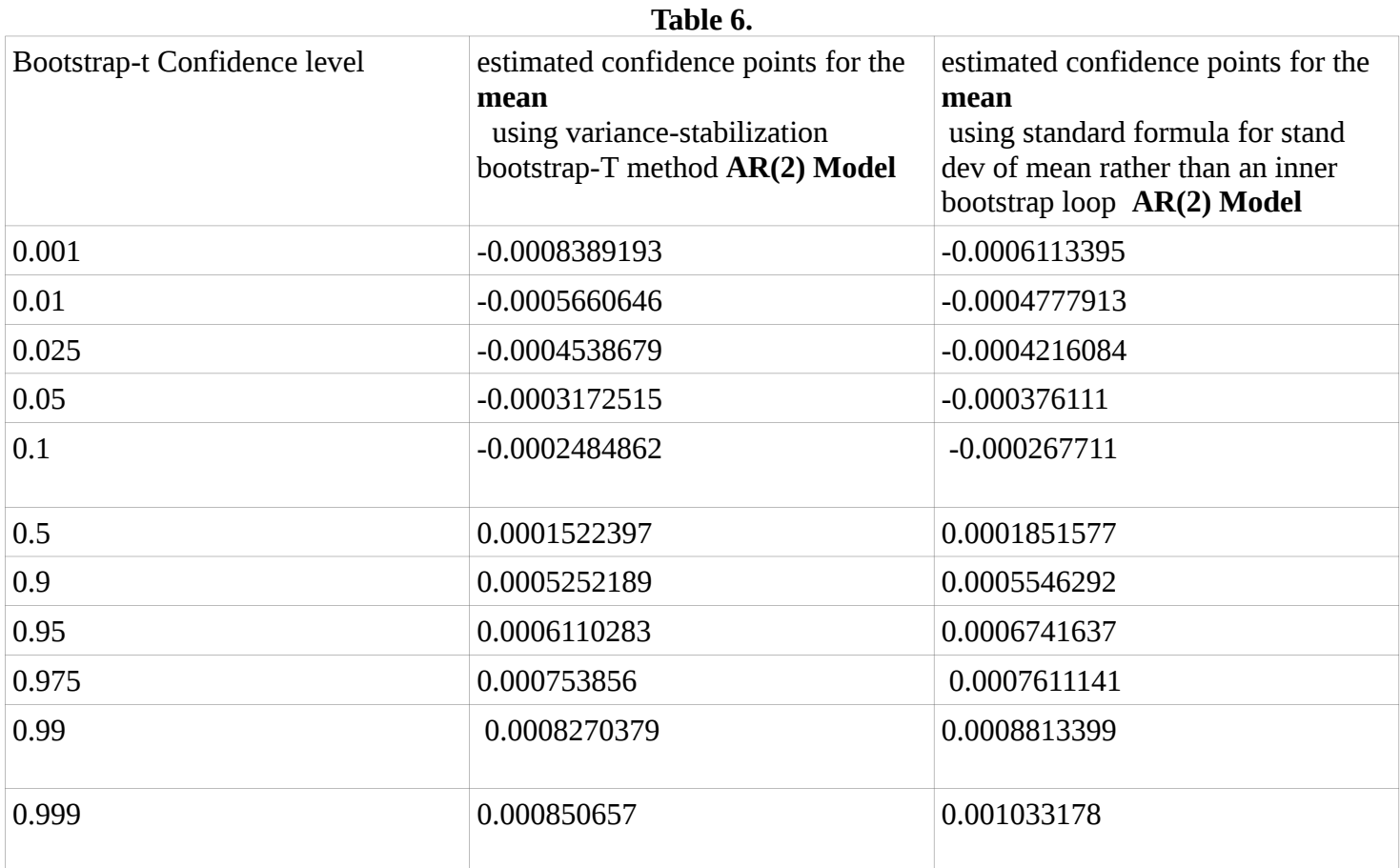

This table 7. shows the Bootstrap-t Confidence Limits estimated confidence points for the **standard deviation** using variance-stabilization bootstrap-T method. **Table 7.**

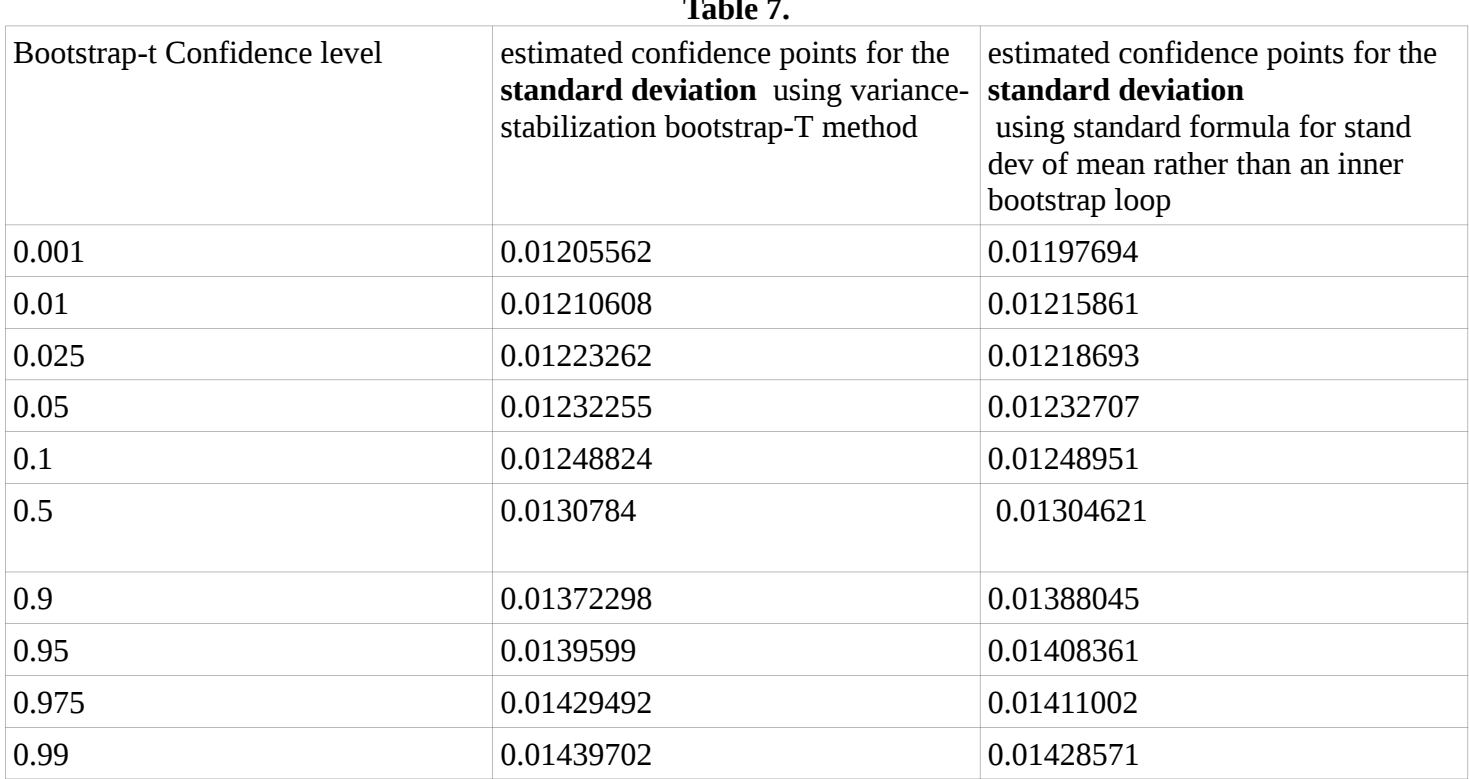

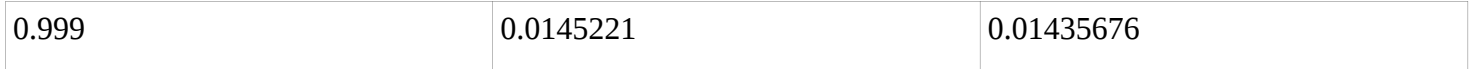

Next plots, figure 12. is the plot of bootstrap-t confidence interval of AR(2) Model i.e quantile plot of bootstrap-t method along with normal abline, which shows that how much the is similar to standard normal distribution:

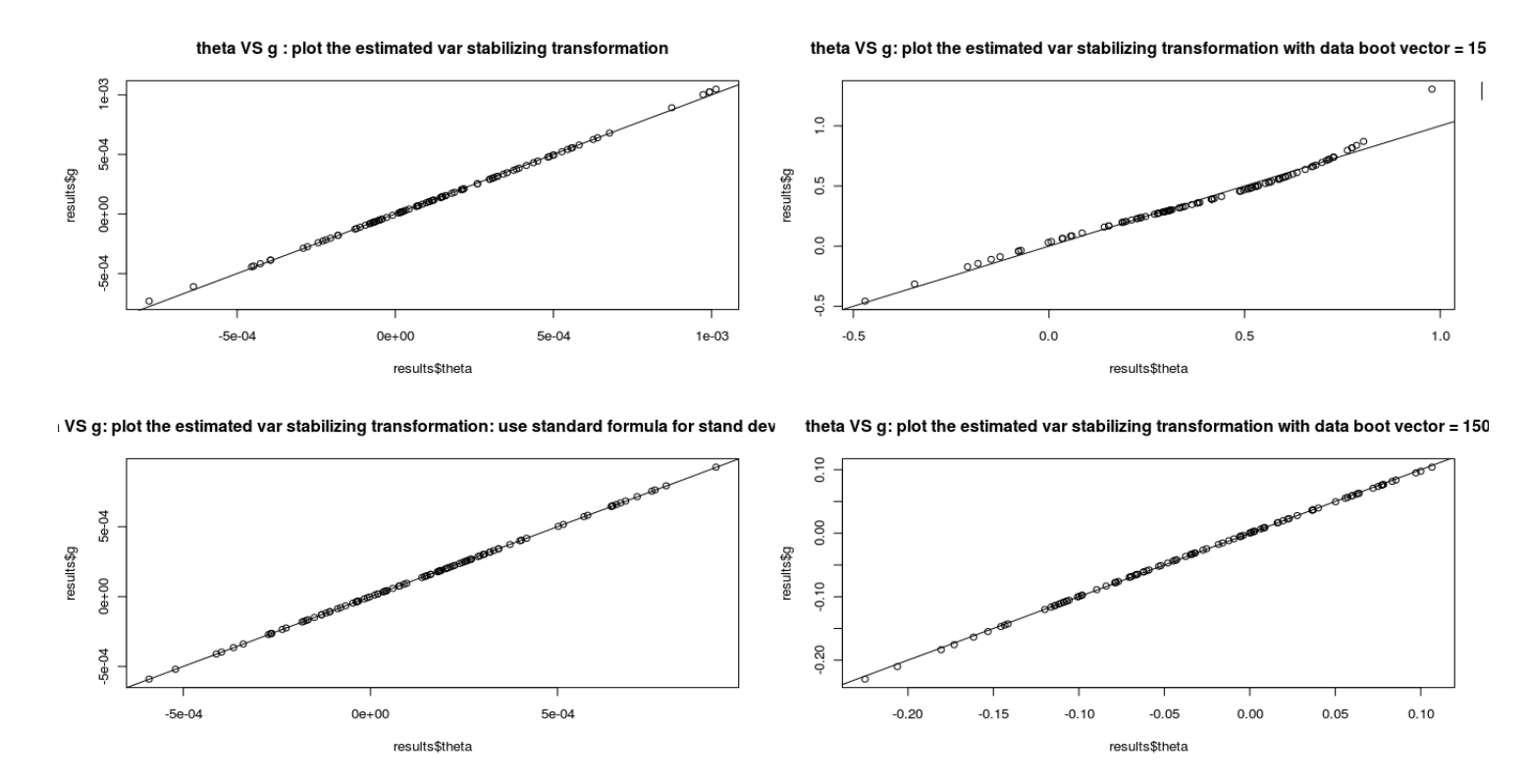

**Figure 12: plot of bootstrap-t confidence interval of AR(2) Model i.e quantile plot of bootstrap-t method along with normal abline**

# **CODE**

```
djia=function()
{
      library(graphics);
      library(MASS);
      library(fBasics);
      library(bootstrap);
      library(boot);
      data=read.table("DOW-JONES-INDUSTRIAL-AVERAGE.txt",header=TRUE);
      date=data[1];
      open=data[2];
      high=data[3];
      low=data[4];
      close=data[5];
      lgrtn=data[6];
########################## Calculate mean, var and sd ###################
      openMean=mean((open));
      openSd=sd((open));
      print(openMean);
      print(openSd);
      highMean=mean(high);
      highSd=sd(high);
      print(highMean);
      print(highSd);
      lowMean=mean(low);
      lowSd=sd(low);
      print(lowMean);
      print(lowSd);
      closeMean=mean(close);
      closeSd=sd(close);
      print(closeMean);
      print(closeSd);
      lgrtnMean=mean((lgrtn));
      lgrtnSd=sd((lgrtn));
      print(lgrtnMean);
      print(lgrtnSd);
      date=t(date);
      open=t(open);
      high=t(high);
      low=t(low);
      close=t(close)
      lgrtn=t(lgrtn);
      n=length((open));
      x=seq(1,n);x=t(x);
```
################# Plots of data ###################################### layout(matrix( $c(1,2,3,4,5,6)$ ,2,3)) # optional 4 graphs/page plot(x,open, type="l", main="Opening Price everyday"); plot(x,high, type="l", main="Highest Price everyday"); plot(x,low, type="l", main="lowest Price everyday"); plot(x,close, type="l", main="closing Price everyday"); plot(x,lgrtn, type="l", main="Log-Return everyday");

plot(x,open, type="p", col="red", main=""); par(new=TRUE) plot(x,high, type="l", col="blue", main=""); par(new=TRUE) plot(x,low, type="b", col="green", main=""); par(new=TRUE) plot(x,close, type="s", col="black", main="Superimposed");

########## Histogram Plot #################################

hist(open, breaks=300, col="red", main="Hist. Plot Opening Price everyday"); hist(high, breaks=300, col="red", main="Hist. Plot Highest Price everyday"); hist(low, breaks=300, col="red", main="Hist. Plot lowest Price everyday"); hist(close, breaks=300, col="red", main="Hist. Plot closing Price everyday"); hist(lgrtn, breaks=300, col="red", main="Hist. Plot Log-Return everyday"); hist(lgrtn, breaks=300, col="red", main="Hist. Plot Log-Return everyday"); par(new=TRUE) y=seq(min(lgrtn),max(lgrtn),length=n) d=dnorm(y,0,0.007);  $plot(y,d, type="']$ ",  $col="blue"$ ; ######################## AR(1) Model to fit data ################### ##### ACF Plot ########## layout(matrix( $c(1,2,3,4)$ , $2,2$ )) # optional 4 graphs/page lgrtn=c(lgrtn) acf(lgrtn, type="correlation", main="acf plot: correlation"); acf(lgrtn, type="covariance", main="acf plot: covariance"); acf(lgrtn, type="partial", main="acf plot: partial"); pacf(lgrtn, main="partial autocorrelations Plot") ########### AR plot ###### layout(matrix( $c(1,2,3,4,5,6)$ ,2,3)) # optional 4 graphs/page mod=ar(lgrtn,order.max=20, method="yule-walker") plot(mod\$aic+.0001, type='b', log='y', main="method is yule-walker") mod=ar(lgrtn,order.max=20, method="burg") plot(mod\$aic+.0001, type='b', log='y', main="method is burg") mod=ar(lgrtn,order.max=20, method="ols") plot(mod\$aic+.0001, type='b', log='y', main="method is ols") mod=ar(lgrtn,order.max=20, method="mle") plot(mod\$aic+.0001, type='b', log='y', main="method is mle") mod=ar(lgrtn,order.max=20, method="yw") plot(mod\$aic+.0001, type='b', log='y', main="method is yw") mod=ar.burg(lgrtn,order.max=20) plot(mod\$aic+.0001, type='b', log='y', main="method is burg")

```
layout(matrix(c(1,2),1,2)) # optional 4 graphs/page
mod=ar(lgrtn,order.max=20)
roots=polyroot(c(rev(-mod$ar),1))
plot(roots,xlim=c(-1.2,1.2),ylim=c(-1.2,1.2), main="Default method roots of the corresponding AR
```

```
lines(complex(arg=seq(0,2*pi,len=300)))
       resid<-mod$resid[(mod$order+1):length(mod$resid)]
       mod=ar.burg(lgrtn,order.max=20)
       roots=polyroot(c(rev(-mod$ar),1))
       plot(roots,xlim=c(-1.2,1.2),ylim=c(-1.2,1.2), main="Burg method roots of the corresponding AR
polynomial ")
      lines(complex(arg=seq(0,2*pi,len=300)))
       resid<-mod$resid[(mod$order+1):length(mod$resid)]
       ########### AR(1): Autoregression model : Stationary Time series Model ##########
       # x(t)=c1*x(t-1)+eti=0:
       xt=0:
       c1=0.6;
       c2=0.8;
       c3=0.4;
       xt[1]=lgrtn[1];for(i in 2:n)
       {
              xt[i]=c1*xt[i-1]+lgrtn[i];}
       meanxt=mean(xt);
       print(meanxt);
       sdxt=sd(xt);
       print(sdxt);
       #### ACF: autocorrelation plot: with lag and without lag and then AR plot #########
       layout(matrix(c(1,2,3,4,5,6),2,3)) # optional 4 graphs/page
       lacfPlot(xt, n = 12, lag,max = 25, type = c("returns", "values"), labels = TRUE)lacfPlot(xt, n = 18, lag.max = 25, type = c("returns", "values"), labels = TRUE)acfPlot(xt, labels=TRUE)
       pacfPlot(xt, labels=TRUE)
       mod=ar(xt,order.max=20, method="yule-walker")
       plot(mod$aic+.0001, type='b', log='y', main="AR Plot: method is yule-walker")
       mod=ar(xt,order.max=20, method="burg")
       plot(mod$aic+.0001, type='b', log='y', main="AR Plot: method is burg")
       ########### AR(2): Autoregression model : Stationary Time series Model ##########
       # x(t)=c1*x(t-1)+c2*x(t-2)+eti=0:
       xt2=0;c1=0.2;
       c2=0.01:
       c3=0.4;
       xt2[1]=lgrtn[1];xt2[2]=lgrtn[2];for(i in 3:n)
       {
              xt2[i]=c1*xt2[i-1] + c2*xt2[i-2] + lgrtn[i];}
       meanxt2=mean(xt2);
       print(meanxt2);
       sdxt2=sd(xt2);print(sdxt2);
       ##### ACF: autocorrelation plot: with lag and without lag and then AR plot ##########
       layout(matrix(c(1,2,3,4,5,6),2,3)) # optional 4 graphs/page
       lacfPlot(xt2, n = 12, lag,max = 25, type = c("returns", "values"), labels = TRUE)
```

```
lacfPlot(xt2, n = 18, lag.max = 25, type = c("returns", "values"), labels = TRUE)acfPlot(xt2, labels=TRUE)
       pacfPlot(xt2, labels=TRUE)
       mod=ar(xt2,order.max=20, method="yule-walker")
       plot(mod$aic+.0001, type='b', log='y', main="AR Plot: method is yule-walker")
       mod=ar(xt2,order.max=20, method="burg")
       plot(mod$aic+.0001, type='b', log='y', main="AR Plot: method is burg")
       ####################### Bootstrap confidence interval ######################
       #Bootstrap-t Confidence Limits#
       # estimated confidence points for the mean
       layout(matrix(c(1,2,3,4),2,2)) # optional 4 graphs/page
       theta=function(lgrtn)
              {
                     mean(lgrtn)
              }
       results=boott(lgrtn,theta)
       # estimated confidence points for the mean, 
       # using variance-stabilization bootstrap-T method
       results = boott(lgrtn,theta,VS=TRUE)results$confpoints # gives confidence points
       #print(results)
       # plot the estimated var stabilizing transformation
       #hist(results$theta, breaks=200)
       plot(results$theta,results$g, main="theta VS g : plot the estimated var stabilizing transformation") 
       abline(a=0,b=1)# get 95% confidence interval
       #boot.ci(results, type="bca")
       # use standard formula for stand dev of mean
       # rather than an inner bootstrap loop
       sdmean = function(lgrtn, ...){
                     sqrt(var(lgrtn)/length(lgrtn))
              }
       results = boott(lgrtn,theta,sdfun=sdmean) 
       results = boott(lgrtn,theta,sdfun=sdmean, VS=TRUE)
       results$confpoints
       #print(results)
       #hist(results$theta, breaks=200)
       plot(results$theta,results$g, main="theta VS g: plot the estimated var stabilizing transformation: use
standard formula for stand dev of mean") 
       abline(a=0,b=1)# To bootstrap functions of more complex data structures, 
       # write theta so that its argument x
       # is the set of observation numbers 
       # and simply pass as data to boot the vector 1,2,..n. 
       # For example, to bootstrap
       # the correlation coefficient from a set of 15 data pairs:
       lgrtndata = matrix(rnorm(30),ncol=2)
       n = 15theta = function(lgrtn, lgrtndata){ cor(lgrtndata[lgrt,1], lgrtndata[lgrt,2]) }
       results = boott(1:n,theta, Igrtndata)
```

```
results = boott(1:n,theta, lgrtndata, VS=TRUE)
       results$confpoints
       #print(results)
       #hist(results$theta, breaks=200)
       plot(results$theta,results$g, main="theta VS g: plot the estimated var stabilizing transformation with data
boot vector = 15")
       abline(a=0,b=1)lgrtndata = matrix(rnorm(300),ncol=2)
       n = 150theta = function(lgrtn, lgrtndata){ cor(lgrtndata[lgrtn,1],lgrtndata[lgrtn,2]) }
       results = boott(1:n,theta, lgrtndata)results = boott(1:n,theta, lgrtndata, VS=TRUE)
       results$confpoints
       #print(results)
       #hist(results$g, breaks=200)
       plot(results$theta,results$g, main="theta VS g: plot the estimated var stabilizing transformation with data
boot vector = 150"abline(a=0,b=1)########################################################################
       ############ verify whether Stationanry or not ##############
       layout(matrix(c(1,2),1,2)) # optional 4 graphs/page
       mod=ar(xt,order.max=20)
       roots=polyroot(c(rev(-mod$ar),1))
       plot(roots,xlim=c(-1.2,1.2),ylim=c(-1.2,1.2), main="AR(1) Model roots of the corresponding AR
polynomial ")
       lines(complex(arg=seq(0,2*pi,len=300)))
       resid<-mod$resid[(mod$order+1):length(mod$resid)]
       mod=ar.burg(xt2,order.max=20)
       roots=polyroot(c(rev(-mod$ar),1))
       plot(roots,xlim=c(-1.2,1.2),ylim=c(-1.2,1.2), main="AR(2) Model roots of the corresponding AR
polynomial ")
       lines(complex(arg=seq(0,2*pi,len=300)))
       resid<-mod$resid[(mod$order+1):length(mod$resid)]
####################################################################################
######################### bootstrap-t interval of AR(1) ################################ interval of
mean ################
       layout(matrix(c(1,2,3,4),2,2)) # optional 4 graphs/page
       theta=function(xt)
              {
                     mean(xt)
              }
       results=boott(xt,theta)
       # estimated confidence points for the mean, 
       # using variance-stabilization bootstrap-T method
       results = boott(xt,theta,VS=TRUE)results$confpoints # gives confidence points
       #print(results)
       # plot the estimated var stabilizing transformation
       #hist(results$theta, breaks=200)
       plot(results$theta,results$g, main="theta VS g : plot the estimated var stabilizing transformation") 
       abline(a=0,b=1)
```

```
# use standard formula for stand dev of mean
       # rather than an inner bootstrap loop
       sdmean = function(xt, ...)\{sqrt(var(xt)/length(xt))
               }
       results = boot(xt,theta, sdfun = sdmean)results = boot(xt,theta, sdfun = sdmean, VS = TRUE)results$confpoints
       #print(results)
       #hist(results$theta, breaks=200)
       plot(results$theta,results$g, main="theta VS g: plot the estimated var stabilizing transformation: use
standard formula for stand dev of mean") 
       abline(a=0,b=1)# To bootstrap functions of more complex data structures, 
       # write theta so that its argument x
       # is the set of observation numbers 
       # and simply pass as data to boot the vector 1,2,..n. 
       # For example, to bootstrap
       # the correlation coefficient from a set of 15 data pairs: 
       xt data = matrix(rnorm(30), ncol=2)n = 15theta = function(xt, xtdata){ cor(xtdata[xt,1], xtdata[xt,2]) }
       results = boott(1:n,theta, xtdata)results = boott(1:n,theta, xtdata, VS=TRUE)
       results$confpoints
       #print(results)
       #hist(results$theta, breaks=200)
       plot(results$theta,results$g, main="theta VS g: plot the estimated var stabilizing transformation with data
boot vector = 15")
       abline(a=0,b=1)xt data = matrix(rnorm(300), ncol=2)n = 150theta = function(xt, xtdata){ cor(xtdata[xt,1], xtdata[xt,2]) }
       results = boott(1:n,theta, xtdata)results = boott(1:n,theta, xtdata, VS=TRUE)results$confpoints
       #print(results)
       #hist(results$g, breaks=200)
       plot(results$theta,results$g, main="theta VS g: plot the estimated var stabilizing transformation with data
boot vector = 150")
       abline(a=0,b=1)
```
########################################################################################### ####

############################### bootstrap-t interval of AR(2) model ################## Interval of mean ########

layout(matrix( $c(1,2,3,4)$ ,2,2)) # optional 4 graphs/page

```
theta=function(xt2)
              {
                      mean(xt2)
               }
       results=boott(xt2,theta)
       # estimated confidence points for the mean, 
       # using variance-stabilization bootstrap-T method
       results = boott(xt2, theta, VS = TRUE)results$confpoints # gives confidence points
       #print(results)
       # plot the estimated var stabilizing transformation
       #hist(results$theta, breaks=200)
       plot(results$theta,results$g, main="theta VS g : plot the estimated var stabilizing transformation") 
       abline(a=0,b=1)# use standard formula for stand dev of mean
       # rather than an inner bootstrap loop
       sdmean = function(xt2, ...)\{sqrt(var(xt2)/length(xt2))
               }
       results = boott(xt2,theta,sdfun=sdmean)results = boot(xt2,theta,sdfun=sdmean, VS=TRUE)results$confpoints
       #print(results)
       #hist(results$theta, breaks=200)
       plot(results$theta,results$g, main="theta VS g: plot the estimated var stabilizing transformation: use
standard formula for stand dev of mean") 
       abline(a=0,b=1)# To bootstrap functions of more complex data structures, 
       # write theta so that its argument x
       # is the set of observation numbers 
       # and simply pass as data to boot the vector 1,2,..n. 
       # For example, to bootstrap
       # the correlation coefficient from a set of 15 data pairs: 
       xt2data = matrix(rnorm(30),ncol=2)n = 15theta = function(xt2, xt2data){ cor(xt2data[xt2,1], xt2data[xt2,2]) }
       results = boott(1:n,theta, xt2data)results = boott(1:n,theta, xt2data, VS=TRUE)
       results$confpoints
       #print(results)
       #hist(results$theta, breaks=200)
       plot(results$theta,results$g, main="theta VS g: plot the estimated var stabilizing transformation with data
boot vector = 15")
       abline(a=0,b=1)xt2data = matrix(rnorm(300),ncol=2)n = 150theta = function(xt2, xt2data){ cor(xt2data[xt2,1], xt2data[xt2,2]) }
       results = boott(1:n,theta, xt2data)results = boott(1:n,theta, xt2data, VS=TRUE)
       results$confpoints
       #print(results)
```

```
#hist(results$g, breaks=200)
       plot(results$theta,results$g, main="theta VS g: plot the estimated var stabilizing transformation with data
boot vector = 150")
```

```
abline(a=0,b=1)
```
########################################################################################### ##########################

######################### bootstrap-t interval of AR(1) ################################ interval of sd ######################

```
sigma=function(xt)
       {
              sd(xt)
       }
results=boott(xt,sigma)
# estimated confidence points for the mean, 
# using variance-stabilization bootstrap-T method
results = boott(xt, sigma, VS = TRUE)results$confpoints # gives confidence points
#print(results)
# use standard formula for stand dev of mean
# rather than an inner bootstrap loop
sdmean = function(xt, ...){
              sqrt(var(xt)/length(xt))
       }
results = boott(xt,sigma,sdfun=sdmean) 
results = boott(xt,sigma,sdfun=sdmean, VS=TRUE)
results$confpoints
#print(results)
```
############################### bootstrap-t interval of AR(2) model ################## Interval of sd ########

```
sigma=function(xt2)
       {
              sd(xt2)
       }
results=boott(xt2,sigma)
# estimated confidence points for the mean, 
# using variance-stabilization bootstrap-T method
results = boott(xt2, sigma, VS = TRUE)results$confpoints # gives confidence points
print(results)
# use standard formula for stand dev of mean
# rather than an inner bootstrap loop
sdmean = function(xt2, ...)
       {
              sqrt(var(xt2)/length(xt2))
       }
results = boott(xt2,sigma,sdfun=sdmean) 
results = boott(xt2,sigma,sdfun=sdmean, VS=TRUE)
```
results\$confpoints print(results)

```
n=length(lgrtn)
B=100;
s=numeric(B);
for(i in 1:B)
{
       boot=sample(n,replace=TRUE)
       s[i]=mean(lgrtn[boot])
}
```

```
simple.ci=quantile(s,c(0.25,0.975))
```
}